**PROFESSIONE**

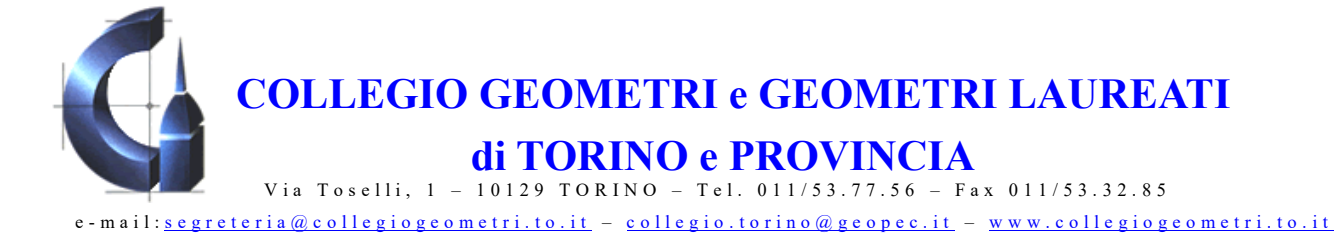

Prot. n. 3479/23

Circ. n. 50/23 Torino, 10 maggio 2023

Ai Geometri in indirizzo LORO SEDI

## **Oggetto: Rilascio certificato firma digitale remota InfoCert - istruzioni**

Si rende noto agli Iscritti che, facendo seguito alla convenzione siglata dalla Cassa Geometri con la società InfoCert Spa, il Collegio opera come RAO (Registration Authority Officer) abilitato all'emissione dei certificati di firma digitale remota.

La firma digitale remota InfoCert, gratuita per 36 mesi dall'attivazione, può essere richiesta tramite la compilazione del relativo modulo, allegato alla presente circolare.

Al termine dei 36 mesi, ogni singolo Iscritto potrà rinnovare il certificato al prezzo di  $\epsilon$  25,00/ triennio.

Il modulo allegato, debitamente compilato e firmato, dovrà essere trasmesso, unitamente ad una **copia a colori del documento di identità** in corso di validità in **formato .jpg**, alla Segreteria del Collegio all'indirizzo [segreteria@collegiogeometri.to.it](mailto:segreteria@collegiogeometri.to.it)

A seguito dell'avvenuta ricezione del modulo compilato e firmato, la Segreteria del Collegio provvederà a inserire i dati sulla piattaforma InfoCert e successivamente l'Iscritto riceverà una mail con un link per avviare il processo di firma del contratto, dovrà inoltre inserire il codice OTP ricevuto sul proprio smartphone.

A questo punto la Segreteria del Collegio emetterà il certificato di firma digitale remota e l'Iscritto riceverà una mail contenente i codici cifrati di attivazione della firma digitale. Si segnala che la Passphrase da utilizzare per aprire il file contenente i codici di attivazione è il proprio codice fiscale.

 Si precisa, infine, che è sempre possibile richiedere la firma digitale ArubaPec come da istruzioni disponibili sul sito istituzionale al seguente indirizzo: <https://collegiogeometri.to.it/iscritti/firma-digitale/>

Allegato: Modulo da compilare

Cordiali Saluti

 Il Segretario Il Presidente Geom. Rodolfo Meaglia Geom. Luisa Roccia

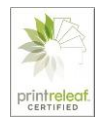